### **Concurrent Code**

## **Combinational versus Sequential Logic:**

By definition, combinational logic is that in which the output of the circuit depends solely on the current inputs. It is then clear that, in principle, the system requires no memory and can be implemented using conventional logic gates.

In contrast, sequential logic is defined as that in which the output does depend on previous inputs. Therefore, storage elements are required, which are connected to the combinational logic block through a feedback loop, such that now the stored states (created by previous inputs) will also affect the output of the circuit.

### **Concurrent versus Sequential Code:**

VHDL code is inherently concurrent (parallel). Only statements placed inside a PROCESS, FUNCTION, or PROCEDURE are sequential. Still, though within these blocks the execution is sequential, the block, as a whole, is concurrent with any other (external) statements. Concurrent code is also called dataflow code.

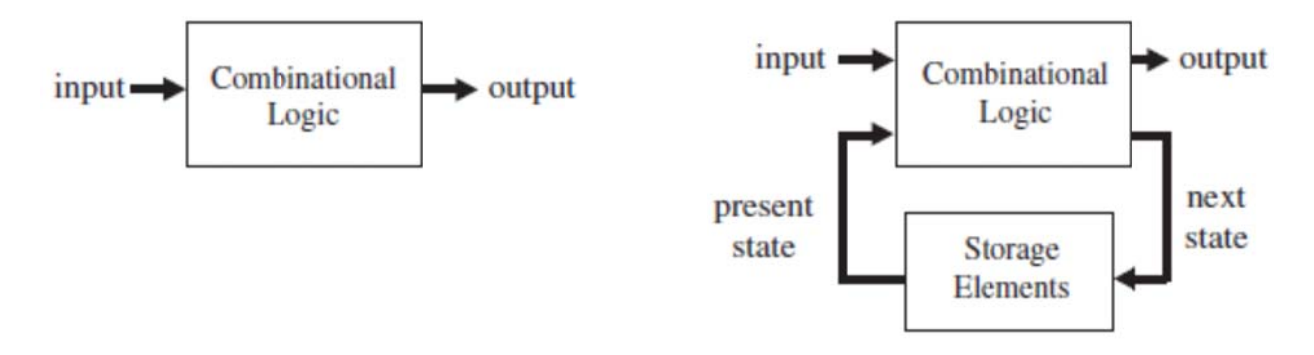

In concurrent code the statements outside PROCESSES, FUNCTIONS, or PROCEDURES can be used.

In summary, in concurrent code the following can be used:

Operators: The WHEN statement (WHEN/ELSE or WITH/SELECT/WHEN); The GENERATE statement: The BLOCK statement.

## **Using Operators**

#### Operators.

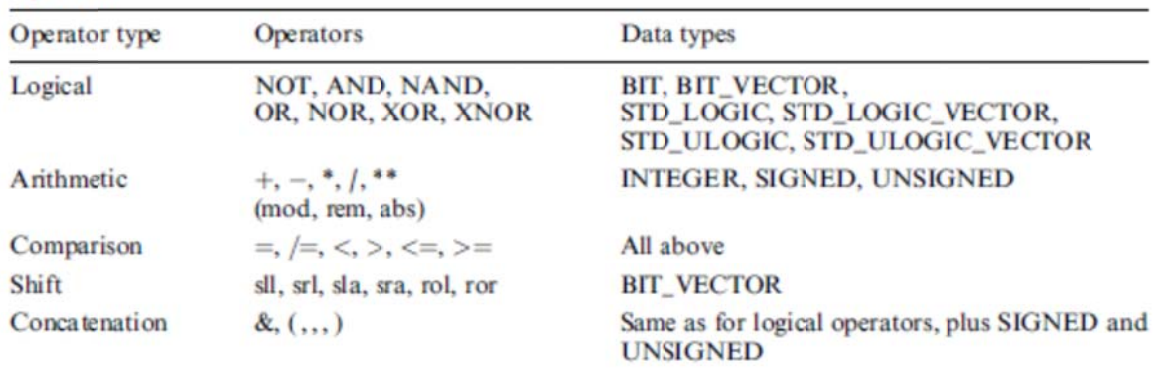

# **Example:** Multiplexer #1

Figure below shows a 4-input, one bit per input multiplexer. The output must be equal to the input selected by the selection bits, s1-s0. Its implementation, using only logical operators, can be done as follows

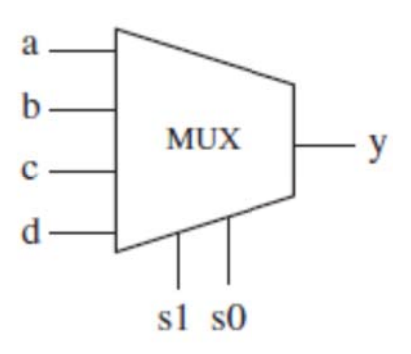

1 --------------------------------------- 2 LIBRARY ieee; 3 USE ieee.std\_logic\_1164.all; 4 --------------------------------------- 5 ENTITY mux IS 6 PORT ( a, b, c, d, s0, s1: IN STD\_LOGIC; 7 y: OUT STD\_LOGIC); 8 END mux; 9 --------------------------------------- 10 ARCHITECTURE pure\_logic OF mux IS 11 BEGIN 12  $y \leq (a \text{ AND NOT s1 AND NOT s0) OR$ 13 (b AND NOT s1 AND s0) OR 14 (c AND s1 AND NOT s0) OR 15 (d AND s1 AND s0); 16 END pure\_logic; 17 ---------------------------------------

## **WHEN (Simple and Selected)**

As mentioned above, WHEN is one of the fundamental concurrent statements (along with operators and GENERATE). It appears in two forms: WHEN / ELSE (simple WHEN) and WITH / SELECT / WHEN (selected WHEN). Its syntax is shown below.

### **WHEN / ELSE:**

assignment WHEN condition ELSE assignment WHEN condition ELSE ...;

### **WITH / SELECT / WHEN:**

WITH identifier SELECT assignment WHEN value, assignment WHEN value, ...;

#### **Example:**

------ With WHEN/ELSE -----------------------outp  $\le$  "000" WHEN (inp='0' OR reset='1') ELSE "001" WHEN ctl='1' ELSE  $"010";$ 

---- With WITH/SELECT/WHEN -------------------WITH control SELECT output  $\le$  "000" WHEN reset, "111" WHEN set, **UNAFFECTED WHEN OTHERS;** 

Another important aspect related to the WHEN statement is that the "WHEN value" shown in the syntax above can indeed take up three forms:

WHEN value -- single value WHEN value1 to value2 -- range, for enumerated data types only WHEN value1 | value2 |... -- value1 or value2 or ...

**Example:** Multiplexer #2

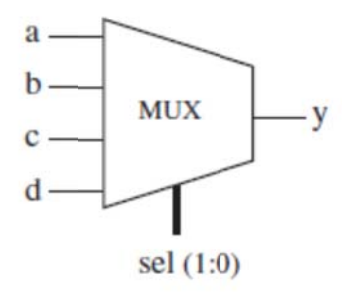

1 ------- Solution 1: with WHEN/ELSE -------- 2 LIBRARY ieee; 3 USE ieee.std\_logic\_1164.all; 4 ------------------------------------------- 5 ENTITY mux IS 6 PORT ( a, b, c, d: IN STD\_LOGIC; 7 sel: IN STD\_LOGIC\_VECTOR (1 DOWNTO 0); 8 v: OUT STD\_LOGIC); 9 END mux; 10 ------------------------------------------- 11 ARCHITECTURE mux1 OF mux IS 12 BEGIN 13  $y \le a$  WHEN sel="00" ELSE 14 b WHEN sel="01" ELSE 15 c WHEN sel="10" ELSE 16 d; 17 END mux1; 18 ------------------------------------------- 1--- Solution 2: with WITH/SELECT/WHEN ----- 2 LIBRARY ieee; 3 USE ieee.std\_logic\_1164.all; 4 ------------------------------------------- 5 ENTITY mux IS 6 PORT ( a, b, c, d: IN STD\_LOGIC; 7 sel: IN STD\_LOGIC\_VECTOR (1 DOWNTO 0); 8 y: OUT STD\_LOGIC); 9 END mux; 10 ------------------------------------------- 11 ARCHITECTURE mux2 OF mux IS 12 BEGIN 13 WITH sel SELECT 14  $y \le a$  WHEN "00", -- notice "," instead of ";" 15 b WHEN "01", 16 c WHEN "10", 17 d WHEN OTHERS; -- cannot be "d WHEN "11" " 18 END mux2; 19 --------------------------------------------

In the solutions above, sel could have been declared as an INTEGER, in which case the code would be the following:

1 ---------------------------------------------- 2 LIBRARY ieee; 3 USE ieee.std\_logic\_1164.all; 4 ---------------------------------------------- 5 ENTITY mux IS 6 PORT ( a, b, c, d: IN STD\_LOGIC; 7 sel: IN INTEGER RANGE 0 TO 3; 8 y: OUT STD\_LOGIC); 9 END mux; 10 ---- Solution 1: with WHEN/ELSE --------------- 11 ARCHITECTURE mux1 OF mux IS 12 BEGIN 13  $y \le a$  WHEN sel=0 ELSE 14 b WHEN sel=1 ELSE 15 c WHEN sel=2 ELSE 16 d; 17 END mux1;

18 -- Solution 2: with WITH/SELECT/WHEN --------

```
19 ARCHITECTURE mux2 OF mux IS 
20 BEGIN 
21 WITH sel SELECT 
22 y \le a WHEN 0,
23 b WHEN 1,
24 c WHEN 2, 
25 d WHEN 3; -- here, 3 or OTHERS are equivalent, 
26 END mux2; -- for all options are tested anyway 
27 -----------------------------------------------
```
#### **Example: Tri-state Buffer**

The 3-state buffer of must provide output =input when ena (enable) is low, or output ="ZZZZZZZZZZ" (high impedance) otherwise.

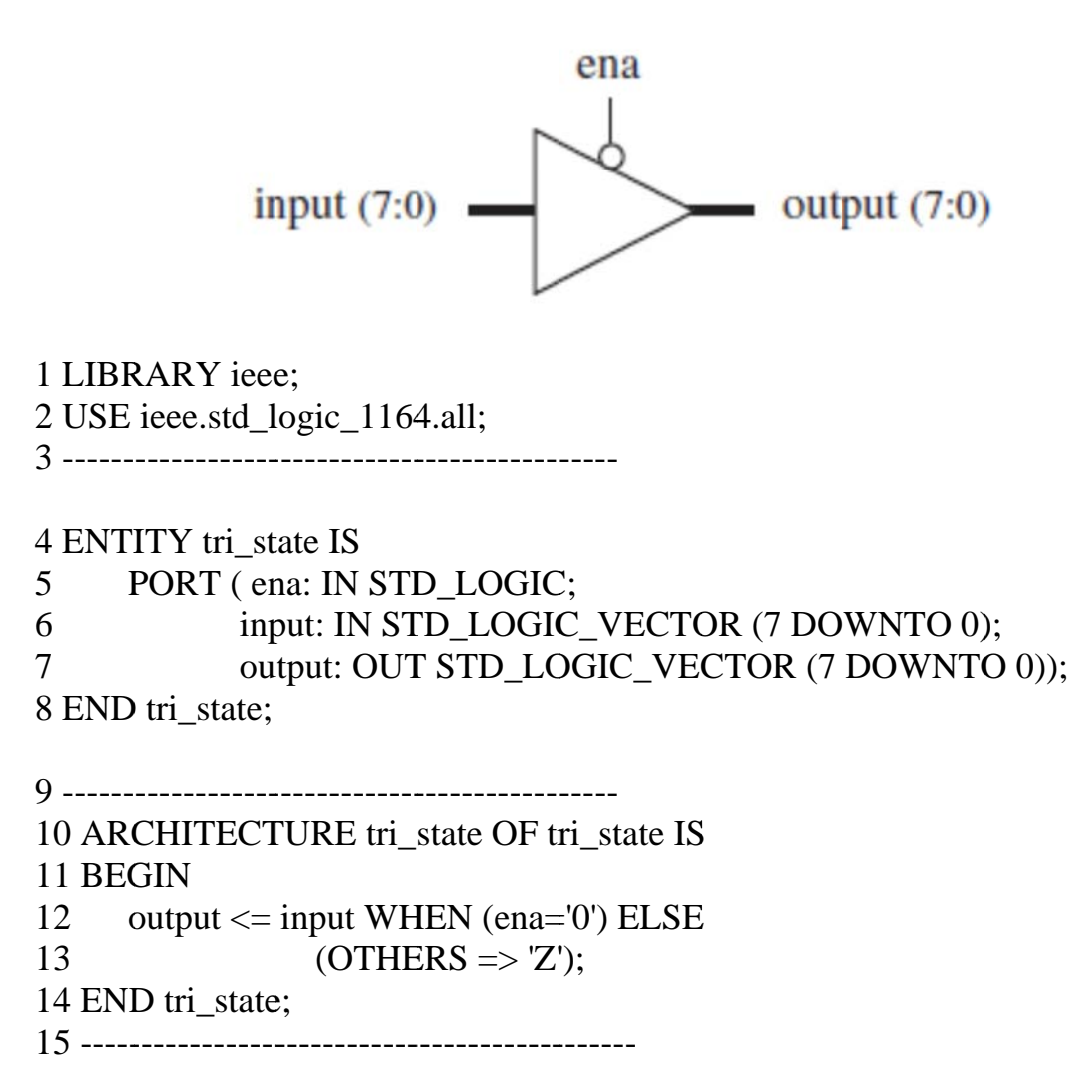

**Example:** 8x3 Encoder

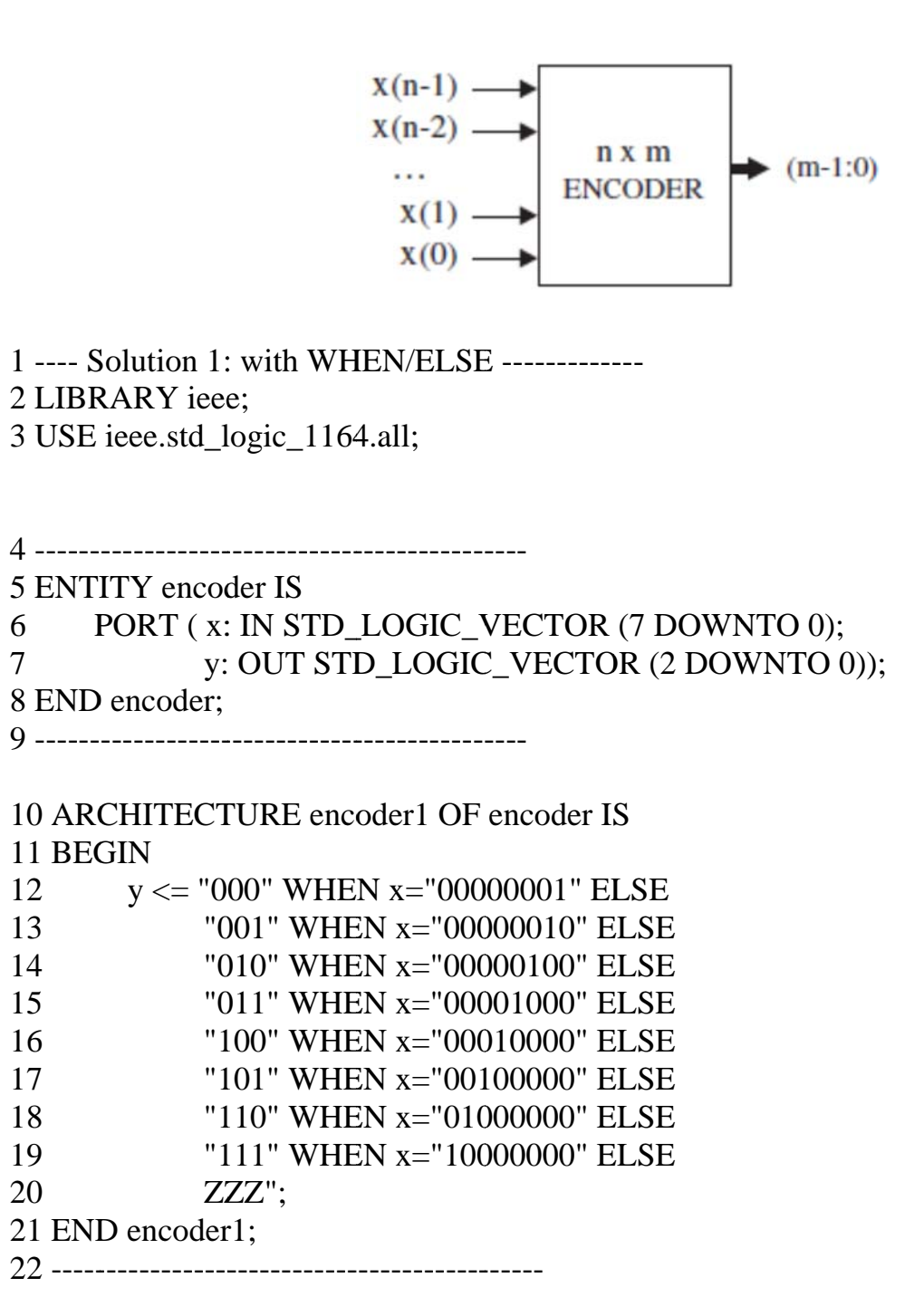

1 ---- Solution 2: with WITH/SELECT/WHEN ------ 2 LIBRARY ieee; 3 USE ieee.std\_logic\_1164.all; 4 --------------------------------------------- 5 ENTITY encoder IS 6 PORT ( x: IN STD\_LOGIC\_VECTOR (7 DOWNTO 0); 7 y: OUT STD\_LOGIC\_VECTOR (2 DOWNTO 0)); 8 END encoder; 9 --------------------------------------------- 10 ARCHITECTURE encoder2 OF encoder IS 11 BEGIN 12 WITH x SELECT 13  $y \le 000$ " WHEN "00000001", 14 "001" WHEN "00000010", 15 "010" WHEN "00000100", 16 "011" WHEN "00001000". 17  $100"$  WHEN "00010000", 18 "101" WHEN "00100000", 19  $"110"$  WHEN "01000000". 20  $"111"$  WHEN "10000000", 21 "ZZZ" WHEN OTHERS; 22 END encoder2;

#### **Example:** ALU

As the name says, it is a circuit capable of executing both kinds of operations, arithmetic as well as logical.

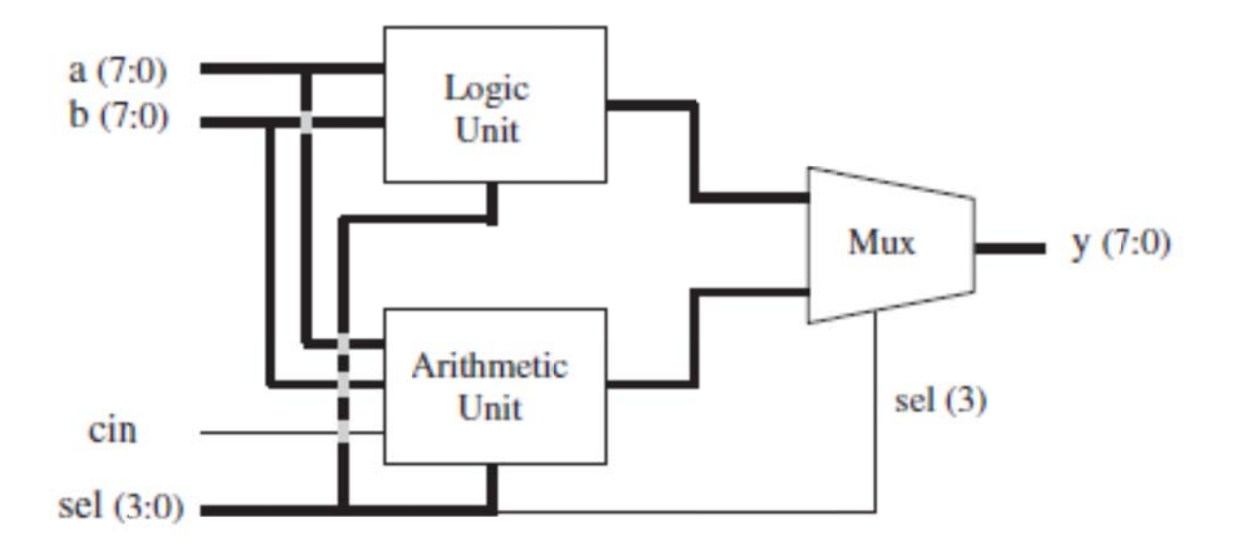

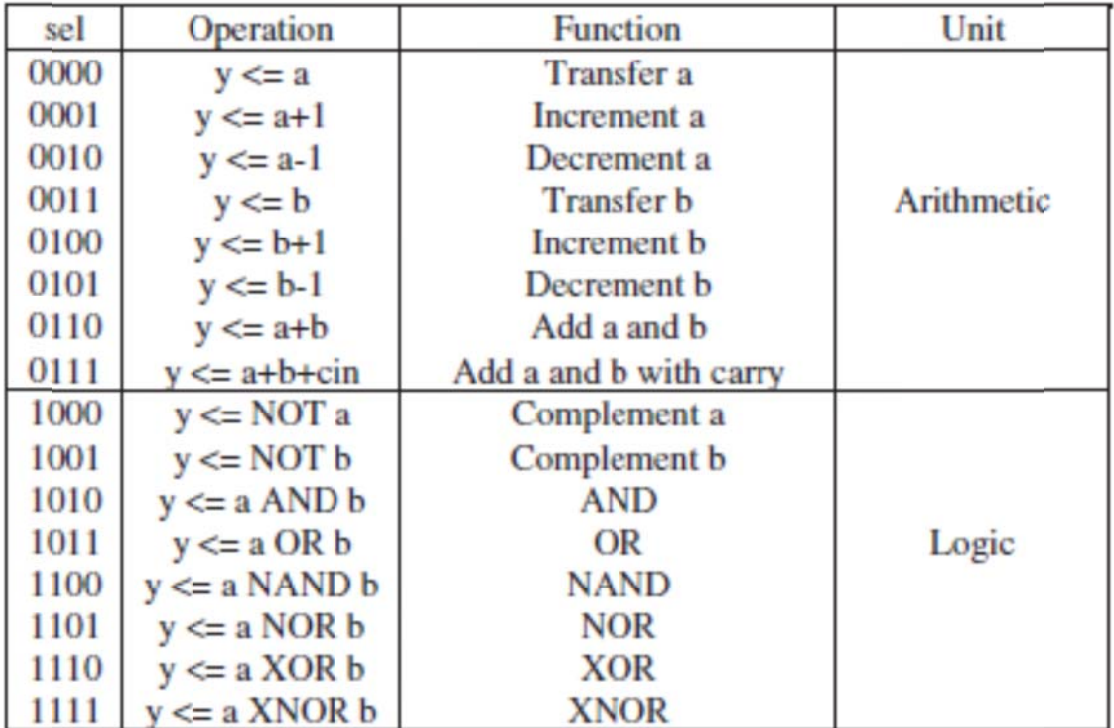

1 ---------------------------------------------- 2 LIBRARY ieee;

3 USE ieee.std\_logic\_1164.all;

4 USE ieee.std\_logic\_unsigned.all;

5 ----------------------------------------------

6 ENTITY ALU IS

7 PORT (a, b: IN STD\_LOGIC\_VECTOR (7 DOWNTO 0);

8 sel: IN STD\_LOGIC\_VECTOR (3 DOWNTO 0);

9 cin: IN STD\_LOGIC;

10 y: OUT STD\_LOGIC\_VECTOR (7 DOWNTO 0));

11 END ALU;

12 ----------------------------------------------

13 ARCHITECTURE dataflow OF ALU IS

14 SIGNAL arith, logic: STD\_LOGIC\_VECTOR (7 DOWNTO 0);

15 BEGIN

- 16 ----- Arithmetic unit: ------
- 17 WITH sel(2 DOWNTO 0) SELECT 18  $\arith \leq a \text{WHEN "000".}$ 19 **a** +1 WHEN "001", 20 a-1 WHEN "010", 21 **b WHEN "011",** 22  $b+1$  WHEN "100",
- 23 b-1 WHEN "101", 24  $a+b$  WHEN "110",
- 25 **a+b+cin WHEN OTHERS**;

26 ----- Logic unit: -----------

27 WITH sel(2 DOWNTO 0) SELECT

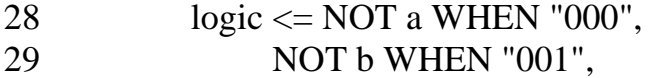

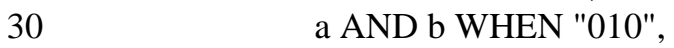

- 31 a OR b WHEN "011",
- 32 a NAND b WHEN "100",
- 33 a NOR b WHEN "101",
- 34 a XOR b WHEN "110",
- 35 NOT (a XOR b) WHEN OTHERS;

36 -------- Mux: --------------- 37 WITH sel(3) SELECT 38  $y \leq \text{arith } W$ HEN '0', 39 logic WHEN OTHERS; 40 END dataflow; 41 ----------------------------------------------

### **GENERATE**

GENERATE is another concurrent statement (along with operators and WHEN). It is equivalent to the sequential statement LOOP in the sense that it allows a section of code to be repeated a number of times, thus creating several instances of the same assignments.

FOR / GENERATE:

label: FOR identifier IN range GENERATE (concurrent assignments) END GENERATE;

--------------------------------------------------------------------------------

IF / GENERATE nested inside FOR / GENERATE:

label1: FOR identifier IN range GENERATE

... label2: IF condition GENERATE (concurrent assignments) END GENERATE;

END GENERATE;

...

--------------------------------------------------------------------------------

#### **Example:**

SIGNAL x: BIT\_VECTOR (7 DOWNTO 0); SIGNAL y: BIT\_VECTOR (15 DOWNTO 0); SIGNAL z: BIT\_VECTOR (7 DOWNTO 0); ... G1: FOR i IN x'RANGE GENERATE

 $z(i) \leq x(i)$  AND  $y(i+8)$ ;

END GENERATE;

One important remark about GENERATE is that both limits of the range must be static. As an example, let us consider the code below, where choice is an input (non-static) parameter. This kind of code is generally not synthesizable.

NotOK: FOR i IN 0 TO choice GENERATE ( concurrent statements) END GENERATE;

We also must to be aware of multiply-driven (unresolved) signals. For example,

OK: FOR i IN 0 TO 7 GENERATE output(i) $\le$ ='1' WHEN (a(i) AND b(i))='1' ELSE '0'; END GENERATE;

is fine. However, the compiler will complain that accum is multiply driven (and stop compilation) in either of the following two cases:

NotOK: FOR i IN 0 TO 7 GENERATE accum <="11111111" WHEN (a(i) AND  $b(i)$ )='1' ELSE "00000000"; END GENERATE;

NotOK: For i IN 0 to 7 GENERATE  $\text{accum} \leq \text{accum} + 1$  WHEN  $\text{x}(i)=1$ '; END GENERATE;

#### **Example:** Vector Shifter

This example illustrates the use of GENERATE. In it, the output vector must be a shifted version of the input vector, with twice its width and an amount of shift specified by another input. For example, if the input bus has width 4, and the present value is "1111", then the output should be one of the lines of the following matrix (the original vector is underscored):

row(0): 0 0 0 0 1 1 1 1 row(1): 0 0 0 1 1 1 1 0 row(2): 0 0 1 1 1 1 0 0 row(3): 0 1 1 1 1 0 0 0 row(4): 1 1 1 1 0 0 0 0

The first row corresponds to the input itself, with no shift and the most significant bits filled with '0's. Each successive row is equal to the previous row shifted one position to the left. The solution below has input inp, output outp, and shift selection sel. Each row of the array above is defined as subtype vector in VHDL program.

```
1 ------------------------------------------------ 
2 LIBRARY ieee; 
3 USE ieee.std_logic_1164.all; 
4 ------------------------------------------------ 
5 ENTITY shifter IS 
6 PORT (inp: IN STD_LOGIC_VECTOR (3 DOWNTO 0);
7 sel: IN INTEGER RANGE 0 TO 4; 
8 outp: OUT STD_LOGIC_VECTOR (7 DOWNTO 0));
9 END shifter; 
10 ------------------------------------------------ 
11 ARCHITECTURE shifter OF shifter IS 
12 SUBTYPE vector IS STD_LOGIC_VECTOR (7 DOWNTO 0);
13 TYPE matrix IS ARRAY (4 DOWNTO 0) OF vector;
14 SIGNAL row: matrix; 
15 BEGIN 
16 row(0) \leq "0000" \& \text{inp};17 G1: FOR i IN 1 TO 4 GENERATE 
18 row(i) \leq row(i-1)(6 DOWNTO 0) & '0';
19 END GENERATE; 
20 outp \le row(sel);
21 END shifter;
```